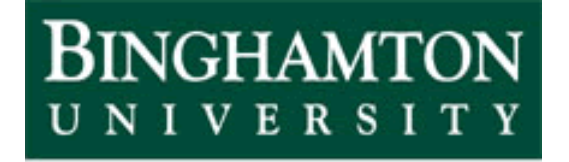

State University of New York

# EECE 301 Signals & Systems Prof. Mark Fowler

# **Note Set #34**

• C-T Transfer Function and Frequency Response

### **Finding the Transfer Function from Differential Eq.**

Recall: we found a DT system's Transfer Function *H*(z) by taking the ZT of the Difference Eq. For a CT system we do the same kind if thing by taking the LT of the Differential Eq:

$$
a_{N} y^{(N)}(t) + \cdots + a_{1} \dot{y}(t) + a_{0} y(t) = b_{M} x^{(M)}(t) + \ldots + b_{1} \dot{x}(t) + b_{0} x(t)
$$
\n
$$
LT \left\{ a_{N} y^{(N)}(t) + \cdots + a_{1} \dot{y}(t) + a_{0} y(t) \right\}
$$
\n
$$
= LT \left\{ b_{M} x^{(M)}(t) + \ldots + b_{1} \dot{x}(t) + b_{0} x(t) \right\}
$$
\n
$$
Diff, Prop.
$$
\n
$$
X \text{ Algebra}
$$
\n
$$
= X(s) \left[ b_{M} s^{M} + \ldots + b_{1} s + b_{0} \right]
$$
\n
$$
Y(s) = \left[ \frac{b_{M} s^{M} + \ldots + b_{1} s + b_{0}}{a_{N} s^{N} + \cdots + a_{1} s + a_{0}} \right] X(s)
$$
\n
$$
Mgebra
$$
\n
$$
V(s) = \left[ \frac{b_{M} s^{M} + \ldots + b_{1} s + b_{0}}{a_{N} s^{N} + \cdots + a_{1} s + a_{0}} \right] X(s)
$$
\n
$$
Bo... can just write H(s) by integration of the Mgebra
$$
\n
$$
H(s)
$$
\n
$$
M(s)
$$

### **Finding the Transfer Function from the Circuit**

Can find the freq. resp. of a circuit using impedance in terms of *j* . Now generalize: to find the TF... the complex variable *s* replaces *j* $\omega$ :

•• Use <u>s-variable impedances</u>:  $Z_C(s) = 1/Cs$   $Z_L(s) = Ls$ 

- •• Replace input source time function symbol  $x(t)$  by LT symbol  $X(s)$
- •• Analyze circuit to find  $Y(s)$ ... thing that multiplies  $X(s)$  is T.F.  $H(s)$

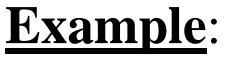

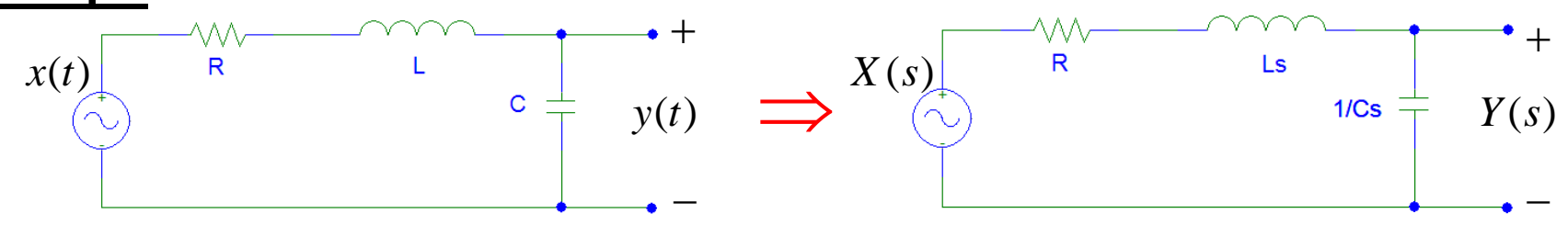

For this circuit the easiest approach is to use the Voltage Divider

$$
Y(s) = \left[\frac{1/Cs}{R+Ls + (1/Cs)}\right]X(s) \implies \left[\frac{1/LC}{s^2 + (R/L)s + (1/LC)}\right]X(s)
$$
  
A "standard" form: a ratio of two polynomials in s  
• w/ unity coeff. on the highest power in the denom.

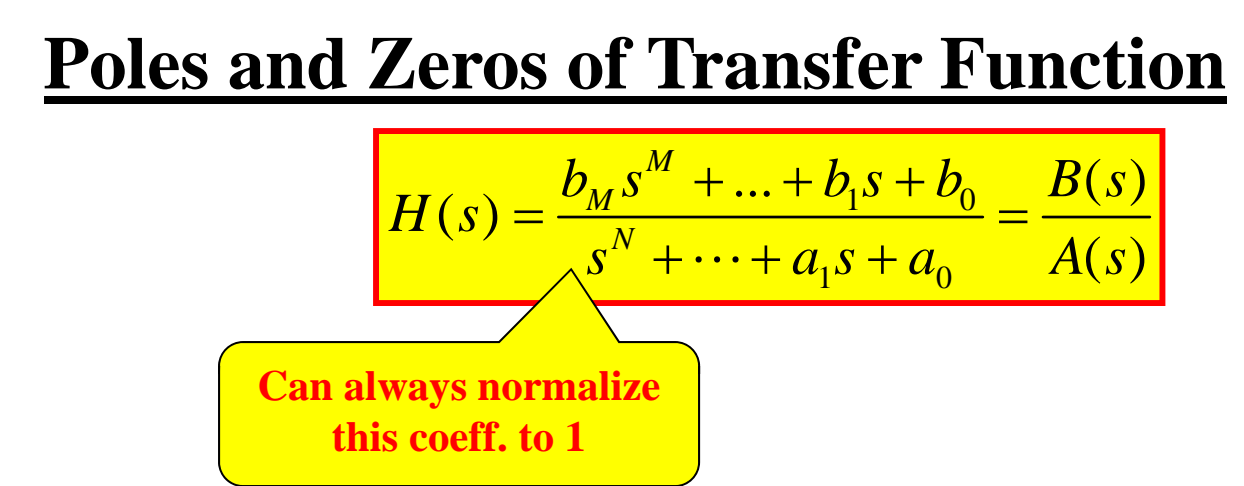

Assume there are no common roots in the numerator  $B(s)$  and denominator  $A(s)$ . (If not, assume they've been cancelled and redefine  $B(s)$  and  $A(s)$  accordingly)

**Poles of**  $H(s)$ : The values on the complex s-plane where  $|H(s)| \to \infty$ 

**Zeros of**  $H(s)$ : The values on the complex s-plane where  $|H(s)| = 0$ 

The roots of the **denominator** polynomial *A* ( *<sup>s</sup>*) determine *N* poles.

The roots of the **Numerator** polynomial *B* ( *<sup>s</sup>*) determine *M* zeros.

$$
H(s) = \frac{b_M (s - z_1)(s - z_2)...(s - z_M)}{(s - p_1)(s - p_2)...(s - p_N)}
$$

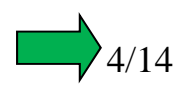

#### **Example: Finding Poles and Zeros**

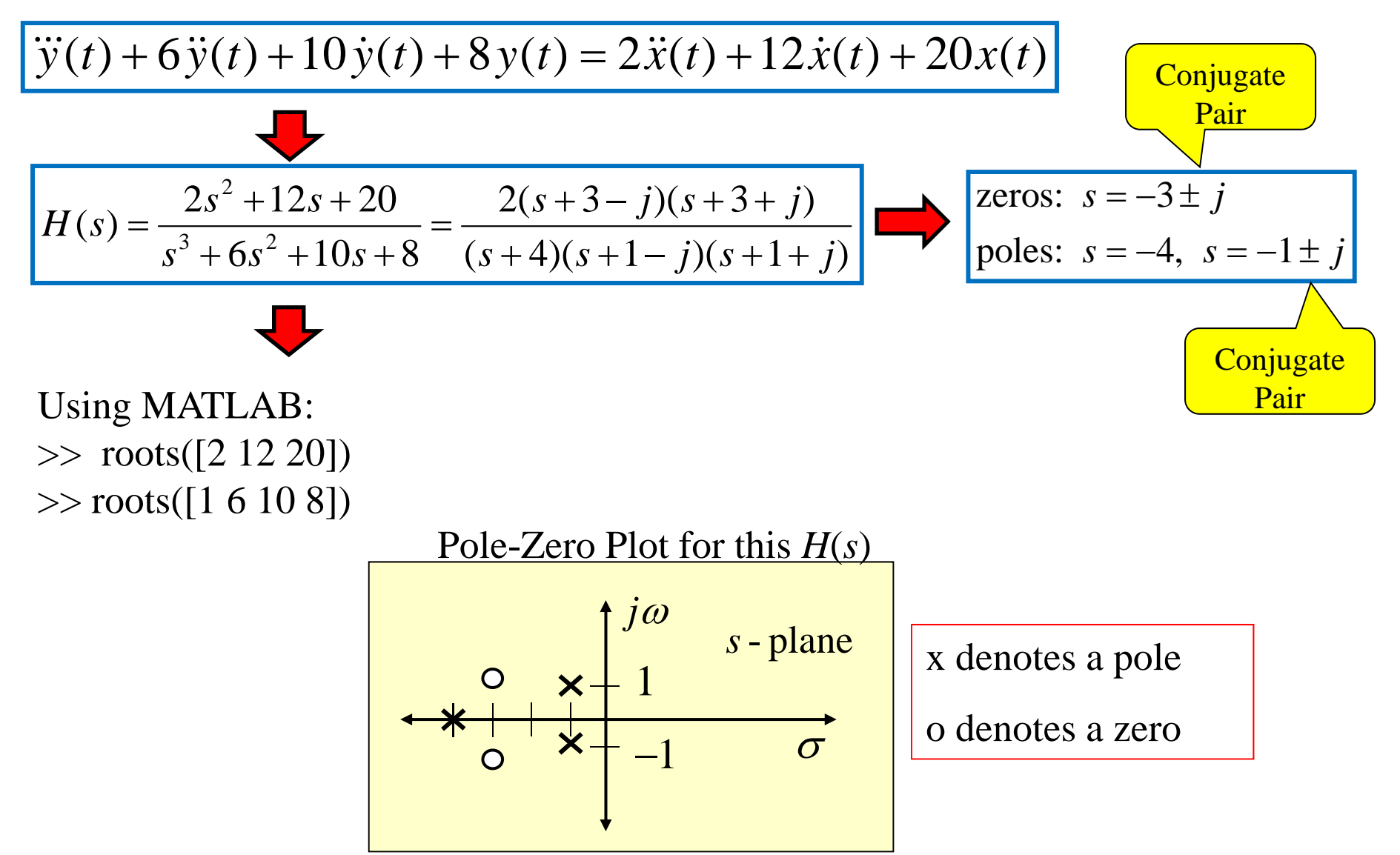

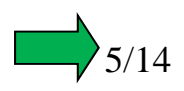

# **Impulse Response of System**

Sometimes looking at how a system responds to the impulse function (i.e., delta function)  $\delta(t)$  can tell much about a system. Hitting a system with  $\delta(t)$  is lot like ringing a bell to hear how it sounds…

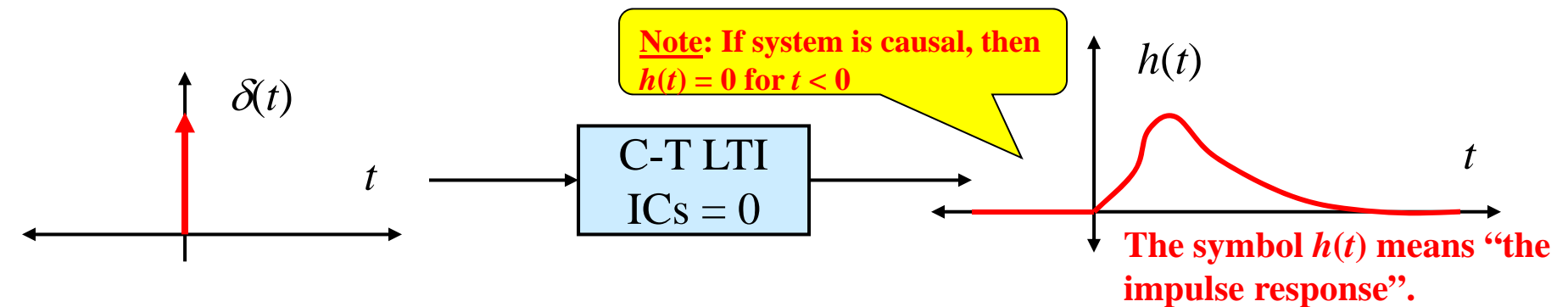

Noting that the LT of  $\delta(t) = 1$  and using the properties of the transfer function and the LT transform:

$$
h(t) = \mathcal{L}^{-1}\big\{H(s)\mathcal{L}\{\delta(t)\}\big\} \qquad \boxed{h(t) = \mathcal{L}^{-1}\big\{H(s)\big\}}
$$

$$
h(t) = \mathscr{F}^{-1}\left\{H(\omega)\right\}
$$

 $H(s) = \frac{B(s)}{A(s)}$  $=$ 

From PFE and Poles/Zeros we see that a TF like this:

…will have an impulse response with terms like this:

$$
h(t) = k_1 e^{p_1 t} u(t) + k_2 e^{p_2 t} u(t) + \dots + k_N e^{p_N t} u(t)
$$

**Some simplifying assumptions made here!**

#### **We almost always want this to decay (like a bell!): all poles**  $\text{Re}\{p_i\} < 0$

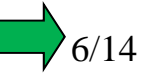

# **Stability of System**

Definition: A system is said to be **stable** if its output will never grow without bound when any bounded input signal is applied… and that seems like a good thing!!!

Without going into all the details… a system with an impulse response that decays "fast enough" is said to be stable.

From our exploration of the effect of poles on the impulse response we say that:

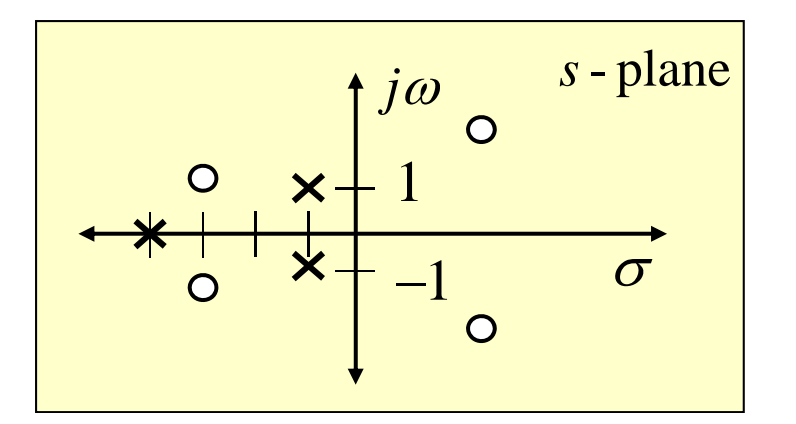

#### **For a Stable System**

- Poles must be "in Left Half Plane"
- Zeros can be anywhere

RLC circuits are always stable

But…Once you start including linear amplifiers with gain > 1 this may not be true… especially if there is feedback involved

### **Relationship: Transfer Function and Freq. Resp.**

Recall: CTFT = LT evaluated on *j* $\omega$  axis... if *j* $\omega$  axis is inside ROC

**Fact: For causal systems**  *j* **axis is inside ROC if all poles are in LHP**

 $H(\omega) = H(s)|_{s=j\omega}$  $\omega$ ) = H (S)  $_{s=}$ 

 $=$   $H(s)\vert_{s=10}$  If all poles are in LHP

8/14

Like freqz for DT frequency response…the MATLAB command freqs can be used to compute the Frequency Response from the Transfer Function coefficients:

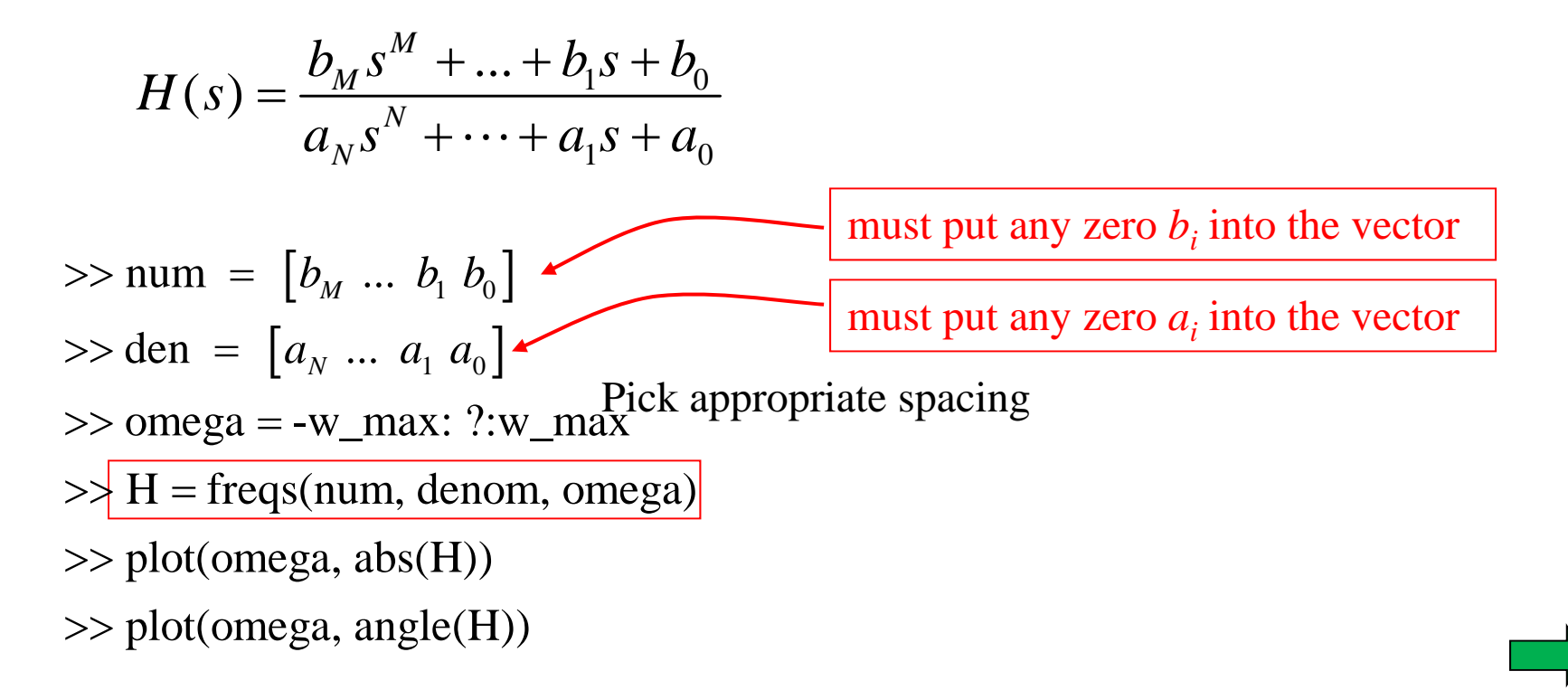

#### **From the Pole-Zero Plots we can Visualize the TF function on the s-plane:**

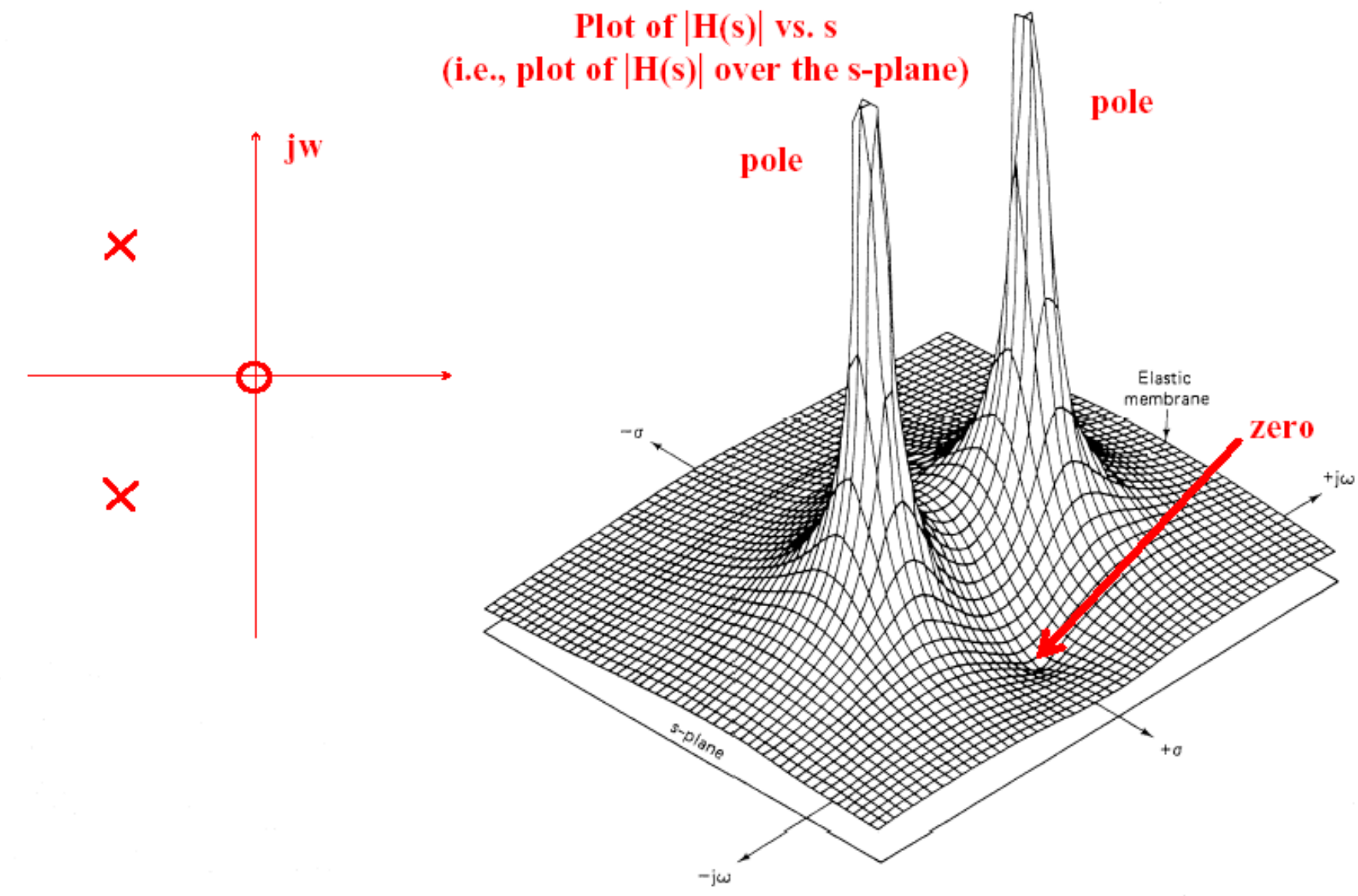

and the company's the car

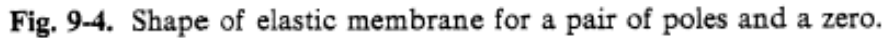

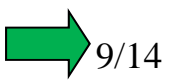

#### **From our Visualization of the TF function on the s-plane we can see the Freq. Resp.:**

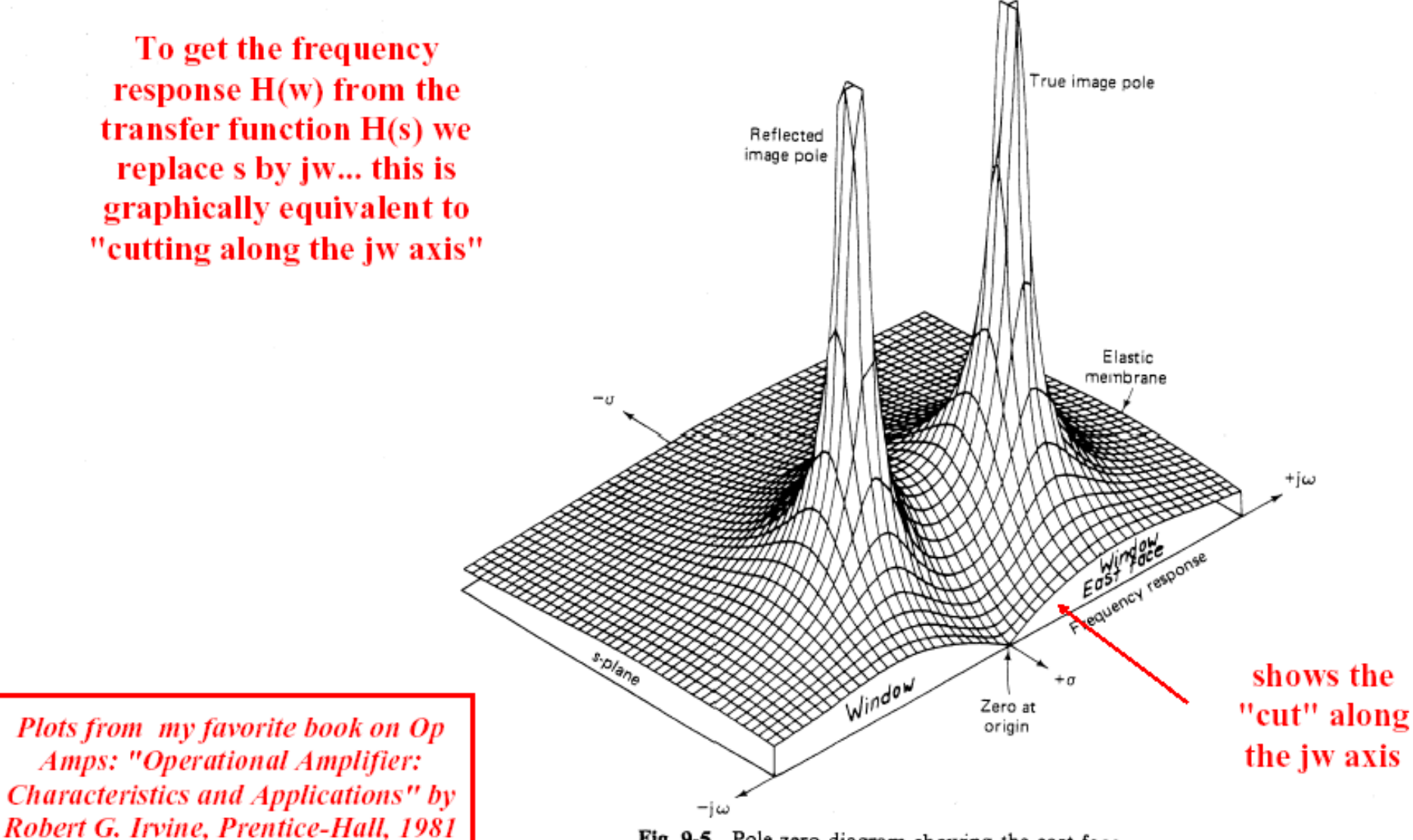

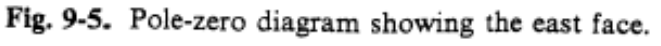

 $0/14$ 

#### $+i\omega$ s-plane Pole face E<sub>ast</sub> Zero  $-i\omega$ (a) Frequency response for pole close to jf axis я  $+j\omega$ s-plane Pole East face Zero  $-\sigma$

#### **Can also look at a pole-zero plot and see the effects on Freq. Resp.**

(b) Frequency response for pole far from jf axis Fig. 9-6. Frequency response versus pole location.

 $-i\omega$ 

As the pole moves closer to the *j* axis it has a stronger effect on the frequency response  $H(\omega)$ . Poles close to the  $j\omega$  axis will yield sharper and taller bumps in the frequency response.

By being able to visualize what *|H*(*s*)*|*  will look like based on where the poles and zeros are, an engineer gains the ability to know what kind of transfer function is needed to achieve a desired frequency response… then through accumulated knowledge of electronic circuits (requires experience accumulated AFTER graduation) the engineer can devise a circuit that will achieve the desired effect.

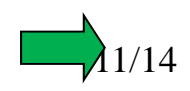

### **Cascade of Systems**

Suppose you have a "cascade" of two systems like this:

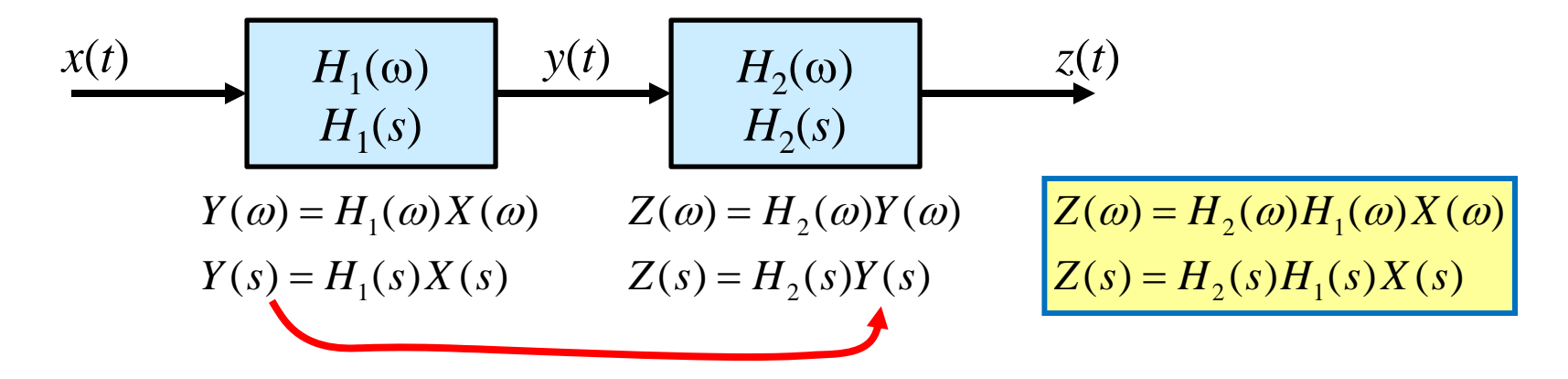

Thus, the *overall* frequency response/transfer function is the product of those of each stage:

$$
H_{total}(\omega) = H_1(\omega)H_2(\omega)
$$
  
H\_{total}(s) = H\_1(s)H\_2(s)

Obviously, this generalizes to a cascade of *N* systems:

$$
H_{total}(\omega) = H_1(\omega)H_2(\omega) \cdots H_N(\omega)
$$
  
H\_{total}(s) = H\_1(s)H\_2(s) \cdots H\_N(s)

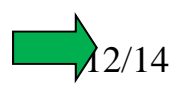

# **Continuous-Time System Relationships**

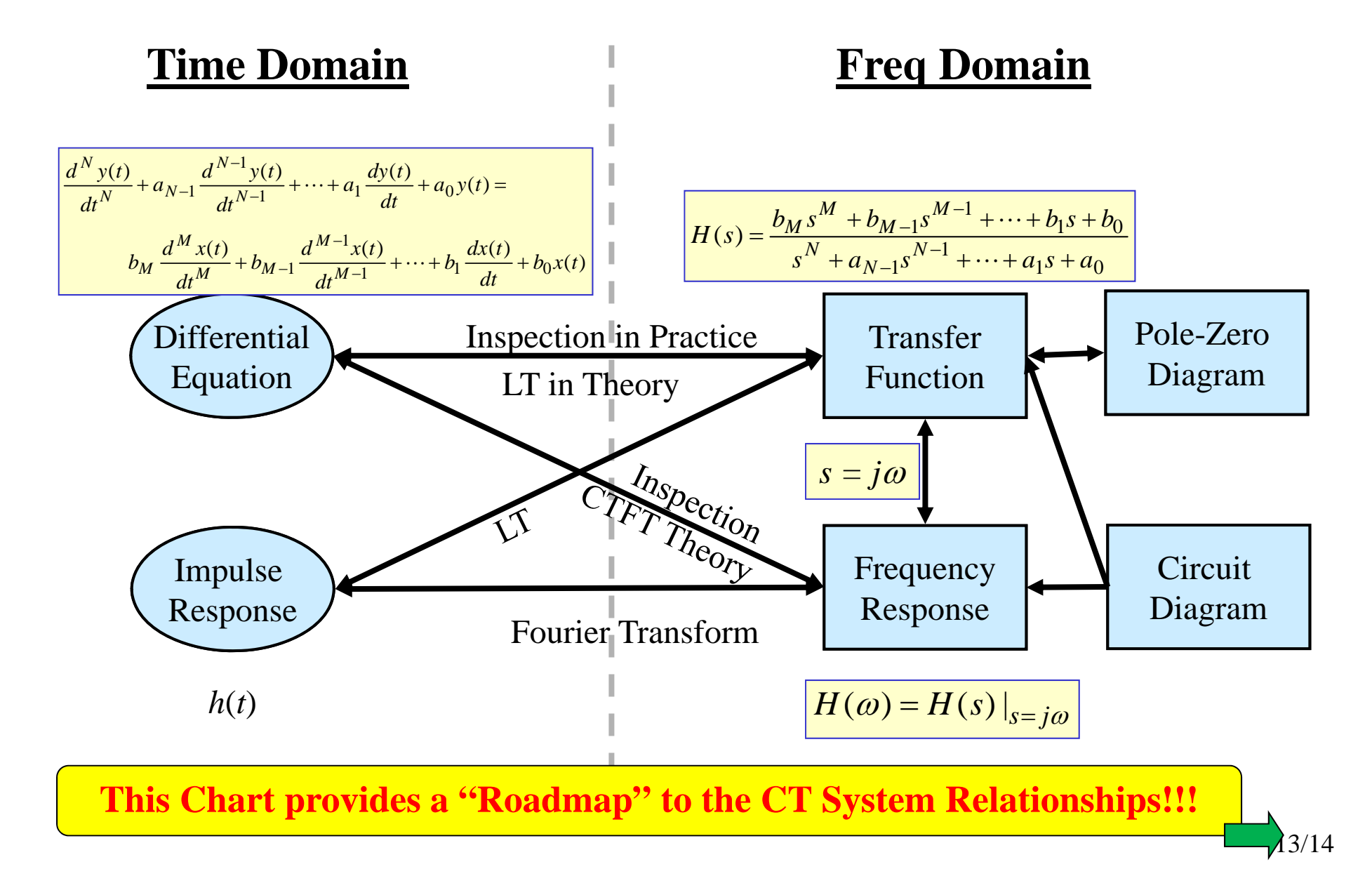

In practice you may need to start your work in any spot on this diagram…

- 1. From the differential equation you can get:
	- a. Transfer function, then the impulse response, the pole-zero plot, and if allowable you can get the frequency response
- 2. From the impulse response you can get:
	- a. Transfer function, then the Diff. Eq., the pole-zero plot, and if allowable you can get the frequency response
- 3. From the Transfer Function you can get:
	- a. Diff. Eq., the impulse response, the pole-zero plot, and if allowable you can get the frequency response
- 4. From the Frequency Response you can get:
	- a. Transfer function, then the Diff. Eq., the pole-zero plot, and the impulse response
- 5. From the Pole-Zero Plot you can get:
	- a. (up to a scaling factor) Transfer function, then the Diff. Eq., the impulse response, and possible the Frequency Response
- 6. From the Circuit Diagram you can get:
	- a. Transfer function, then the Diff. Eq., the impulse response, and possibly the Frequency Response

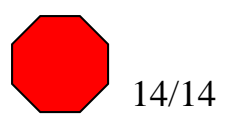